## **A-PDF Image Downsample Crack Activation Code With Keygen [Mac/Win]**

# [Download](http://evacdir.com/pacers?ZG93bmxvYWR8RFgzT0RoNWRIeDhNVFkxTkRVMU9UY3dNbng4TWpVNU1IeDhLRTBwSUZkdmNtUndjbVZ6Y3lCYldFMU1VbEJESUZZeUlGQkVSbDA=basques&classess=jamaal&tape=QS1QREYgSW1hZ2UgRG93bnNhbXBsZQQS1.)

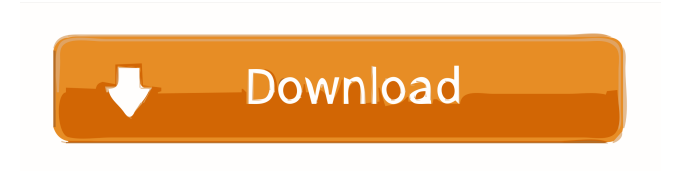

## **A-PDF Image Downsample X64 (Final 2022)**

Image Downsampling is a specialized feature of A-PDF Content Creation Suite. It gives the user the possibility to reduce the resolution of images in the PDF document they are editing. This decreases the file size of the resulting document. The available compression options include quality adjustments and bit-depth conversion. A-PDF Image Downsample Crack can be used to compress images in PDF files, resizing them into smaller sizes. The resulting file is a smaller PDF file with a smaller file size. If users only wish to resize the images in the PDF documents, they will not have to decompress the file.Integrating physiology and robotics in on-the-go autonomic monitoring. Automated wearable systems for monitoring of physiological parameters, often referred to as biomonitors, are currently a hot topic of research in the medical, athletic and biotechnological fields. For a biomonitor to be truly useful, it has to deliver reliable information in an on-the-go scenario. For this purpose, we have developed a closed-loop fluidic monitoring system using a bi-directional interface that can be worn for long periods of time. The system consists of a main disposable module connected to an analytical module that extracts and quantifies metabolites. The analytical module communicates with the main module using a soft tissueintegrated microelectromechanical system (MEMS) that collects, compresses and measures the signals. The analytical module is designed to operate fully autonomously, without the need for user interaction. The performance of the system was evaluated with respect to the accuracy, reproducibility and dynamic range, as well as its reliability in on-the-go scenarios, as measured by its internal battery discharge. The electrochemical parameters used for the evaluation (amperometric) were also compared with their equivalent from enzyme-linked immunosorbent assay (ELISA). The results of this study show that it is possible to create a completely self-sufficient biomonitor that can be used in on-the-go scenarios.Q: Deleting oldest values in CSV file Python I have a.csv file that I read from but I have a requirement to delete

the oldest values. So for example. The.csv file contains: 0, 0.0, 0.0, 0.0, 0.0, 0.0, 0.0, 0.0, 0.0, 0.0, 0.0, 0.0, 0.0, 0.0, 0

#### **A-PDF Image Downsample Crack+ Download**

Keymacro enables users to encrypt their Windows® registry keys to control all Windows™ registry settings through a web interface. When the user uses a browser to go to the "Free Registration" page of the software, he is redirected to the Keymacro Site and Registration page, where he can complete the registration process by entering his email address and a password. The registration process can take as long as desired, as the user may enter all of the required information at one time. Once all information is entered, a new website will be created and used to provide the user with a unique registration code. Once the registration code is received, the user can now freely access the program and enjoy its benefits. Features: • Unique free registration process • Visual registry key editor • Very easy to use: only one button, no fancy dialog boxes • Support for all Windows registry settings • Supports all Windows registry settings • Quickly recover deleted/modified Windows registry keys • In addition to the Visual editor, the software offers a text editor • Easy to use: one button; no fancy dialog boxes • Support for all Windows registry settings • Supports all Windows registry settings • Quickly recover deleted/modified Windows registry keys • Easily recover modified Windows registry keys • User friendly: no fancy dialog boxes; only one button Free program with 30-day money-back guarantee. Saving your Windows registry: Keymacro helps you to recover and save your Windows registry. It is a small tool to recover or modify the Windows registry. Keymacro is a free program designed to work with your computer's registry. It is an easy tool that will help you to restore the modified registry files to their original state, or to recover the registry completely. You can also search for all the registry keys and modify or delete them. In addition to that, you can use this tool to reset your Windows PC's registry to its original state, and recover the registry completely, no matter where you have modified or deleted the Windows registry files. Extractor Software High Quality 5.0.5.15Free Extractor Software High Quality 5.0.5.15 is a practical and fast Windows PC software to extract files from any type of DVD, Blu-ray or CD-ROM discs, including all DVD VIDEO\_TS, DVD IFO and ISO files. It works very fast even on large discs. You can scan, search and select any part of 1d6a3396d6

## **A-PDF Image Downsample Crack+ License Keygen**

PDF Image Downsample is an easy-to-use piece of software that provides users with the possibility to decrease the size of images in their PDF documents, which also results in smaller overall size of the PDF files themselves. Multiple compression methods The program has been designed to reduce the size of images in DPF files by adjusting their resolution, thus ensuring that these images meet specific quality requirements. Users can take advantage of this program to compress the images in their PDF files, and can opt in for two different compression methods, namely lossy and loss-less. Suitable for PDFs with multiple images Not all PDF files out there include a large number of images, but those that do can be easily adjusted by simply adjusting the size of said images. This can be done through compression and resampling, with the help of PDF Image Downsample. The software can be set to filter small images that do not need compression, such as logos or icons. Moreover, users can choose to leave some pages out of the image resizing process, for increased performance. Batch conversion capabilities The software comes with batch conversion support, which means that users can process multiple PDF files at the same time, without having to repeat the same operation for each of them. Provided that users have PDF files that are password-protected, they can still take advantage of the tool to process the images included in them, without having to fully decrypt them before kicking off the downsampling process. Enjoy fast operations The application is snappy, being able to load multiple files almost instantly, while also allowing users to set their downsampling options fast. It also delivers great performance when it comes to actually processing the PDFs. In conclusion, PDF Image Downsample is an easy-to-use application for reducing the size of images in PDF files by compressing them. It is fast, does not require advanced computer skills to be used, and also includes batch conversion capabilities. Main features: \* Compress multiple images at the same time; \* Use a single click to perform conversion; \* Batch conversion capabilities; \* Fast software; \* Compress images; \* Resize images; \* Removes image watermarks; \* Reduce the size of PDF files; \* Compress logo images; \* Remove blank images; \* Adjust image quality; \* Save original PDF; \* Decompress images; \* Use a mouse to perform the processes; \* Adjust

## **What's New In A-PDF Image Downsample?**

PDF Image Downsample is a simple yet powerful application that allows users to effectively reduce the size of images in PDF files, while also increasing the overall document file size. The software has been developed to be easy to use, and comes with a simple and intuitive user interface. The application is designed to reduce the size of images in PDF files by adjusting their resolution, thus ensuring that they meet certain quality requirements. Multiple compression methods The program has been designed to reduce the size of images in DPF files by adjusting their resolution, thus ensuring that these images meet specific quality requirements. Users can take advantage of this program to compress the images in their PDF files, and can opt in for two different compression methods, namely lossy and loss-less. Suitable for PDFs with multiple images Not all PDF files out there include a large number of images, but those that do can be easily adjusted by simply adjusting the size of said images. This can be done through compression and resampling, with the help of PDF Image Downsample. The software can be set to filter small images that do not need compression, such as logos or icons. Moreover, users can choose to leave some pages out of the image resizing process, for increased performance. Batch conversion capabilities The software comes with batch conversion support, which means that users can process multiple PDF files at the same time, without having to repeat the same operation for each of them. Provided that users have PDF files that are password-protected, they can still take advantage of the tool to process the images included in them, without having to fully decrypt them before kicking off the downsampling process. Enjoy fast operations The application is snappy, being able to load multiple files almost instantly, while also allowing users to set their downsampling options fast. It also delivers great performance when it comes to actually processing the PDFs. In conclusion, PDF Image Downsample is an easy-to-use application for reducing the size of images in PDF files by compressing them. It is fast, does not require

advanced computer skills to be used, and also includes batch conversion capabilities. Description: Manage your PDF documents online. Document Cloud is a PDF editing and organizing tool that allows you to share your documents across platforms. What makes it unique is that you can edit, preview, organize, and share PDF documents from anywhere, on any device or platform. How to use: 1. You can view, edit, organize, and share your documents from anywhere, on any device or platform (web, desktop, or mobile). 2. Easily organize documents using folders, tags, notes, and notes. 3. You can also organize your documents into collections for easier organization. 4. Share documents on Google Docs or Dropbox with the click of a button. 5. You can also download your documents to the iPad/iPhone or to any other

# **System Requirements For A-PDF Image Downsample:**

Minimum: OS: Windows XP/Vista/Windows 7 (or newer) Processor: 1.8 GHz Dual Core CPU Memory: 1 GB RAM Graphics: DirectX9.0 graphics card with 1GB RAM Hard Drive: 30 MB available hard disk space Sound Card: DirectX9.0 compatible sound card with full support for speakers and headphones. DirectX: Version 9.0 Additional Notes: You may also need to install the X Server development headers to be able to compile. You can download them from

<https://www.bryophyteportal.org/portal/checklists/checklist.php?clid=11700> <http://gardenstatecomedyclub.com/?p=913> <https://tendothevemons.wixsite.com/vansocecham/post/arcgis-explorer-1-23-1-crack> <http://eafuerteventura.com/?p=8603> <https://recreovirales.com/battlestar-galactica-blood-and-chrome-icons-crack-serial-key-free/> <https://lots-a-stuff.com/hide-folder-crack-download/> <https://miportalplus.com/wp-content/uploads/2022/06/sadfinb.pdf> <http://lixenax.com/?p=1340> <https://www.mesologiehetgooi.nl/?p=6559> [https://www.travellersvoice.ie/advert/vector-action\\_01-icons-download-pc-windows/](https://www.travellersvoice.ie/advert/vector-action_01-icons-download-pc-windows/) <http://www.7daystobalance.com/advert/start-button-renamer-crack-torrent-activation-code-free-download/> <http://ifurnit.ir/2022/06/07/excel-file-splitter-1-0-2-0-crack-mac-win-updated-2022/> <https://uglemskogpleie.no/wp-content/uploads/2022/06/vTIX.pdf> <https://iapitb.org/wp-content/uploads/2022/06/fayoneco.pdf> <https://www.2el3byazici.com/wp-content/uploads/2022/06/lasgold.pdf> <https://germanconcept.com/sliderdock-crack-download-latest/> <https://myvideotoolbox.com/escan-rescue-disk-crack-product-key-april-2022/> [http://palladium.bg/wp-content/uploads/2022/06/Pacestar\\_UML\\_Diagram\\_Reader.pdf](http://palladium.bg/wp-content/uploads/2022/06/Pacestar_UML_Diagram_Reader.pdf) <https://doitory.com/wp-content/uploads/2022/06/jamfayr.pdf> [https://yasutabi.info/wp-content/uploads/2022/06/MSMQ\\_QXplorer.pdf](https://yasutabi.info/wp-content/uploads/2022/06/MSMQ_QXplorer.pdf)